## **Multimedia im Netz (Online Multimedia)**

#### Wintersemester 2014/15

Übung 10 (Nebenfach)

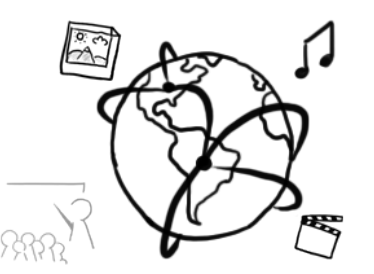

### **Today's Agenda**

- Announcements
- Repetition: PHP Basics
	- Arrays
	- Control flow statements
	- Forms
- Repetition: Sessions
- Repetition: MySQLi

#### **Announcements**

- Remaining tutorial dates / topics
	- $-21.01.2015$ : Repetition
	- $-$  28.01.2015: Q&A
- No more new assignments. Use the time wisely to prepare for the exam!
- Exam:
	- $-16.02.2015$  14-16h, Rooms A140 & A240 (Main Building)
	- $-$  register until: 09.02.2015
	- $-$  de-register until: 13.02.2015
	- If you do not de-register, the attempt will be treated as "failed"

#### **PHP Basics**

- PHP is a server side scritping language
- Basic example:

```
<?php
     echo "My first PHP Script. ";
     echo "Well actually my second, 
         because this is a repetition.";
?>
```
- Create a variable that holds your name
- Print "Hello <YourName>" (replace with your name...)
- Make your name bold
- What is "concatenation?"

## **Arrays** (1)

- Arrays: data structure for storing multiple values inside a single variable
- There are different types of arrays:
	- Arrays with numeric index
	- $-$  Associative arrays
	- $-$  Multidimensional arrays (eg. 2D arrays or nested arrays)

## **Arrays (2)**

Example: Array with numeric index

```
$fruits = array("Apples",
"Bananas");
echo $fruits[1];
```
Example: Associative Array

```
$grades = array("Alice"=>1.0,"Bob"=>2.3);
echo $grades["Bob"];
```
## **Arrays (3)**

• Example: Multidimensional array

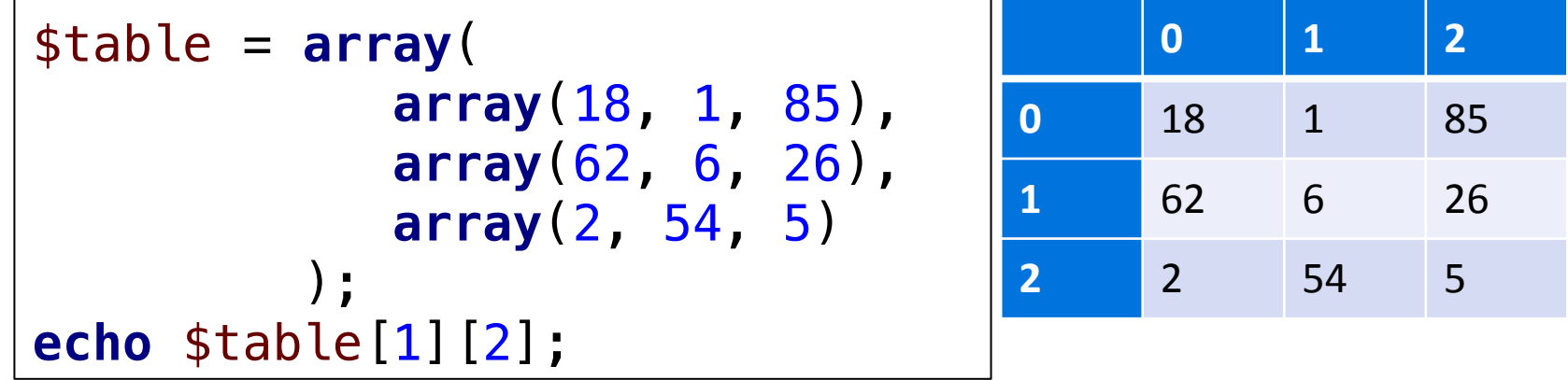

### **Control flow statements**

- Choice:
	- $-$  if  $-$  else if  $-$  else
	- switch
- Loops:
	- while
	- for
	- foreach
- Break: terminates a loop
- Continue: current iteration is ended, but the loop continues

• Create a PHP Script that uses the following multidimensional array: 

```
$table = array(
              array(18, 1, 85),
              array(62, 6, 26),
              array(2, 54, 5)
           );
echo $table[1][2];
```
• Print each value in this multidimensional array in a new line.

#### **Forms**

```
<!DOCTYPE html>
<html>
                                 Phone:
                                                 Submit
   <head lang="en">
     <meta charset="UTF-8">
     <title>Forms Example</title>
   </head>
   <body>
     <form action="03-formsScript.php" 
           method="post">
 Phone: <input type="text" name="phone" />
 <input type="submit" value="Submit" />
      </form>
   </body>
</html>
```
## **Forms (2)**

```
<?php
  $phone = $_POST['phone'];
  echo "Your phone number is $phone";
?>
```
- **GET**:
	- $-$  Form data is passed directly through the URL. Parameters are appended to the URL.
	- $-$  Could become problematic for many parameters
- **POST**:
	- $-$  Form data is transmitted through HTTP protocol and not visible to the user
	- more data can be transfered

## **Sessions** (1)

- Quiz:
	- Why do we need sessions?
	- Where are sessions stored?
	- How does the server identify clients?
	- How do you start a session?
	- How do you store and access data with sessions?

## **Sessions** (2)

• Variable values are lost, if the page is refreshed. To prevent this, we save values to session variables.

```
• Starting a session:
  <?php
        session_start();
  ?>
```
• Store and retrieve session data: \$\_SESSION[**'attempts'**] = 10; **echo** \$\_SESSION[**'attempts'**];

```
<html><head><title>Session</title></head>
<body>
     <?php
        $counter = 0; $counter++;
     ?>
     <form action="03-sessions.php" method="get">
         <input type="submit" value="count"/>
     </form>
     <h3>Output</h3>
     <?php
         echo $counter;
     ?>
</body></html>
```
### **PHP & MySQLi**

- **MySQLi** is an interface offered by PHP to work with databases
- Most important database operations:
	- $-$  Connection **mysqli** connect; mysqli close - Database selection mysqli\_select\_db
	- Queries *mysqliquery*  $-$  Result processing and mysqli fetch array
- Important SQL statements:
	- SHOW DATABASE; CREATE DATABASE; USE; DROP DATABASE; ...
	- $-$  CREATE TABLE; INSERT INTO ... VALUES; SELECT ... FROM ...; ...

• You are given the following table containing people: 

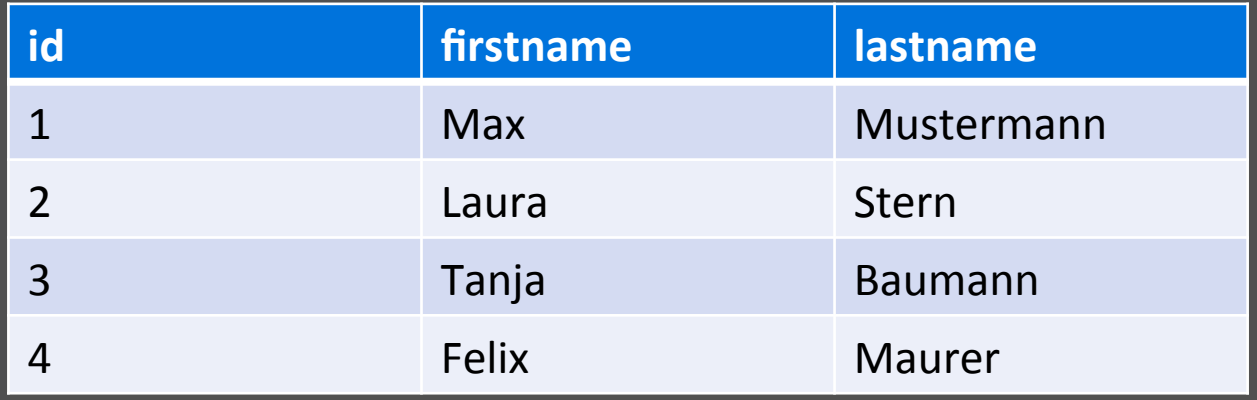

```
<!DOCTYPE html><html><head><title>MySQLi</title></head><body>
<form method="post">
     <input type="text" name="firstname" />
     <input type="submit" value="search" />
</form>
<h3>Results</h3>
<?php
if(isset($_POST["firstname"])){
     $firstname = "firstname";
     $db = mysqli_connect(
              "localhost"
, 
"root"
, 
""
, "mmn-1415-rep");
     $query = "SELECT * FROM people
               WHERE firstname='$firstname'";
    sresults = squery;
     while($row = mysqli_fetch_array($results)){
         echo $row[1] . ", " . echo $row[2] . echo "<br />";
       }
   }
?>
</body></html>
```
# **Thanks! What are your questions?**